## SAP ABAP table ETDOM\_LINE {eCATT Line in DOM Stream}

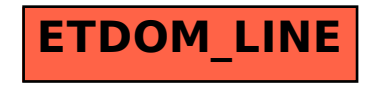